## **Bevor Sie beginnen … 4**

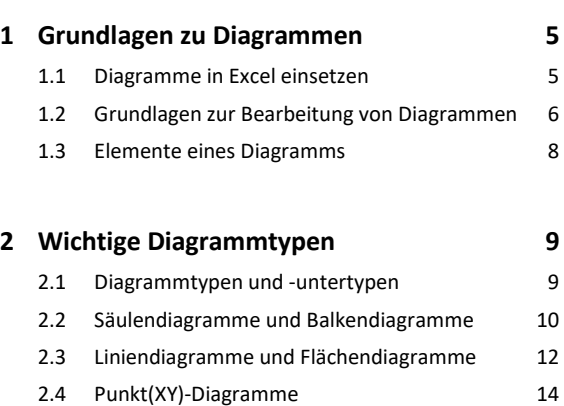

2.5 Kreisdiagramme und Ringdiagramme 16

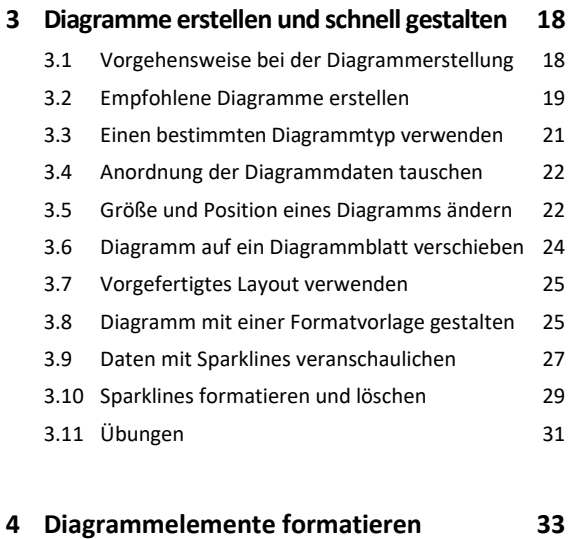

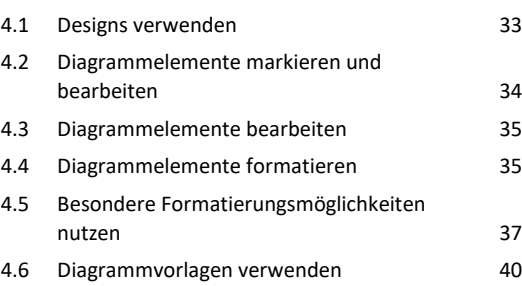

4.7 Übung 42

# **5 Diagramme beschriften und drucken 43**

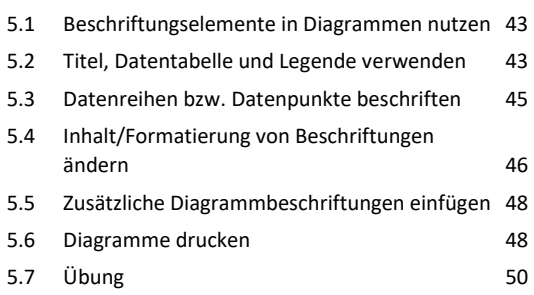

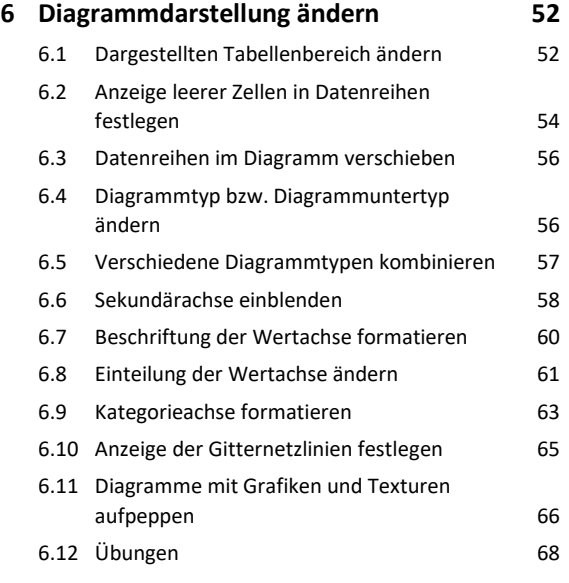

# **7 Spezielle Diagramme nutzen 70** 7.1 Besondere Kreisdiagramme 70 7.2 Halbes Kreis- oder Ringdiagramm erstellen 73 7.3 Blasendiagramme 74 7.4 Netz- und Oberflächendiagramme 76 7.5 Trichter-, Wasserfall- und Kursdiagramme 77 7.6 Hierarchiediagramme 79 7.7 Statistikdiagramme 80 7.8 Kartendiagramme und 3D-Karten 82 7.9 Übung 85

### **8 Trendlinien und Fehlerindikatoren nutzen 86**

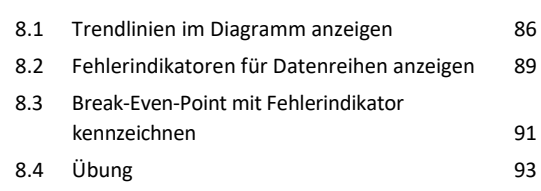

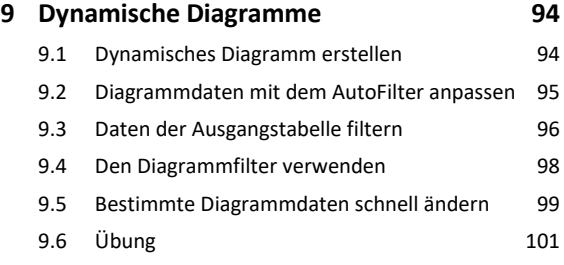

# **Stichwortverzeichnis 102**